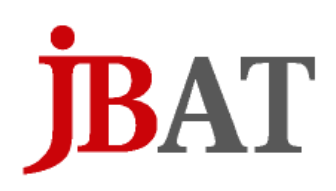

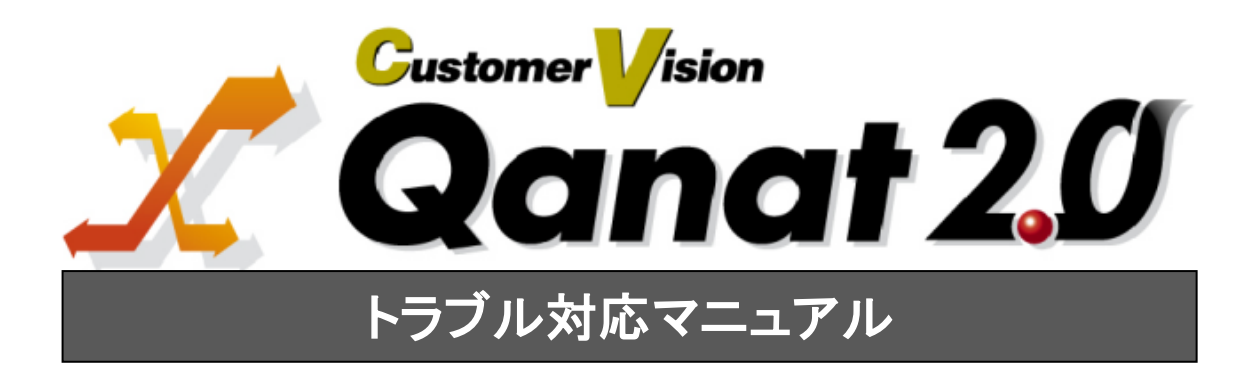

## <span id="page-1-0"></span>■ ごあいさつ

このたびは弊社製品 Qanat 2.0 をご購入いただきまして、誠にありがとうございます。

(以下、「Qanat 2.0」を「本製品」と呼び、ご説明して参ります。)

本製品は、基幹系や情報系のデータベース、Salesforce などのクラウドにある様々なデータをフィルタ 群やスクリプトを使って自由に加工し、転送するデータ転送ツールです。

本書は、本製品サーバー実行時や定義実行時に起こりうるエラーのメッセージとその原因について記載 しております。ご使用の際にお読みください。

なお、表示画面などは操作の一例として掲載しているものです。お客様のご使用環境によっては、画面 に表示される内容が異なる場合がありますので、ご了承ください。

## <span id="page-1-1"></span>■ 版権/ご注意

本書に記載されている会社名、製品名は、それぞれ各社の商標または登録商標です。

本書の内容の一部または全部を無断で複写転載することを禁じます。

本書に掲載の内容および製品の仕様などは、予告なく変更されることがあります。

本書の内容は万全を期して作成しておりますが、万一ご不明な点や誤り、記載もれ、乱丁、 落丁などお気づきの点がございましたら、弊社までご連絡ください。

## <span id="page-1-2"></span>■ 本書の表記方法について

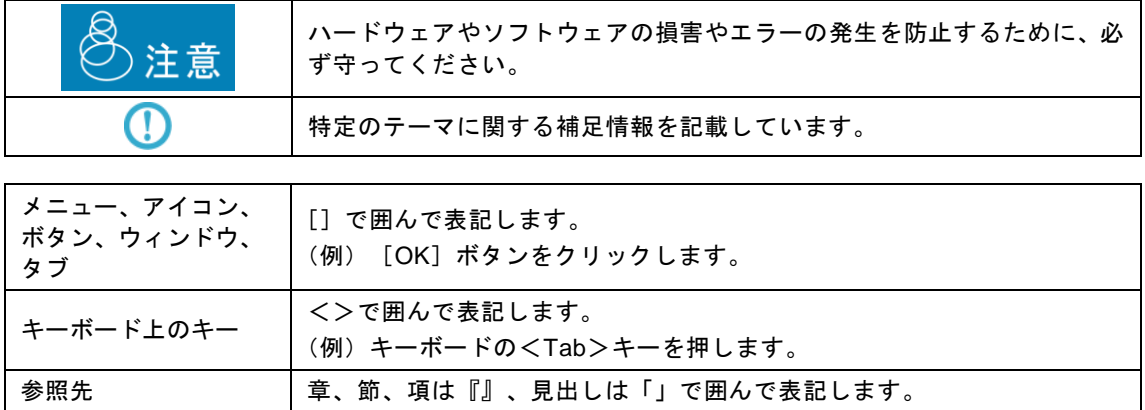

# <span id="page-2-0"></span>目次

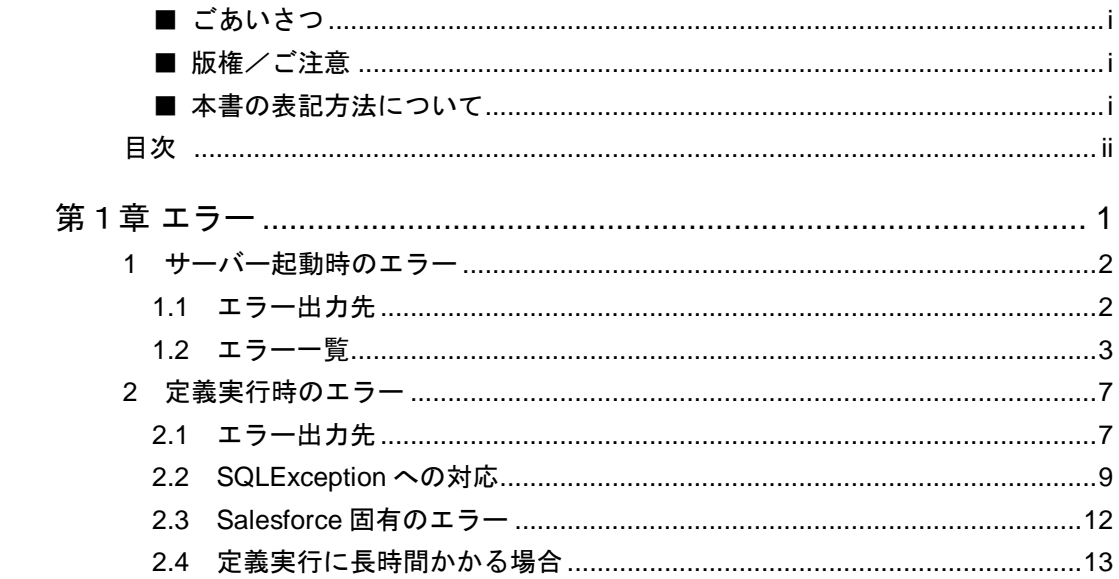

<span id="page-3-0"></span>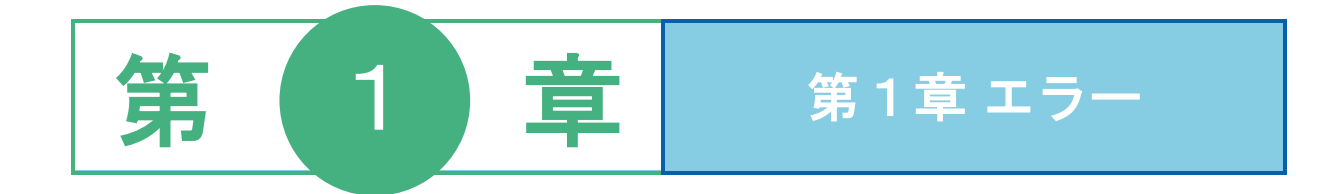

## <span id="page-4-0"></span>**1** サーバー起動時のエラー

## <span id="page-4-1"></span>**1.1** エラー出力先

サーバー起動時のエラー出力先は、エラーが起きたと同時に表示される画面上のメッセージ(サービス 以外で起動した場合)とエラーメッセージが保管される場所に分かれます。

例)ネットワークがつながってない状態で本製品サーバーを起動したとき(Windows)

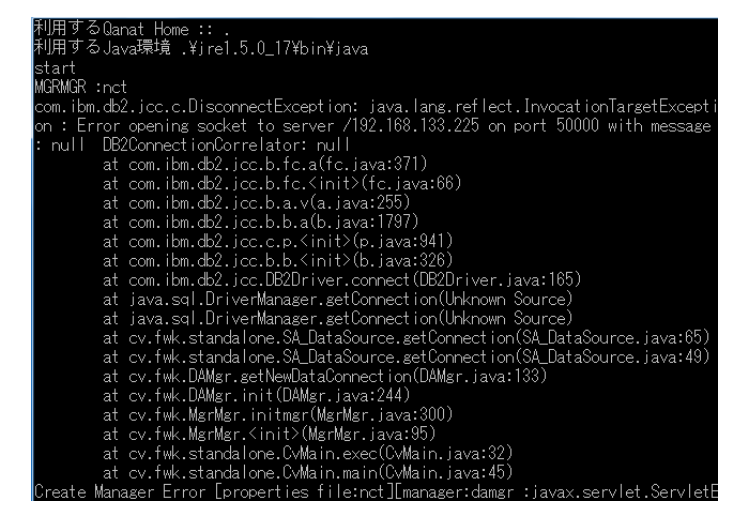

ログの保管先は以下です。

#### ■**log** ファイル

場所:導入ドライブ:¥Program Files¥Customer Vision¥QanatSvr¥log (デフォルト)

本製品サーバーの全ログが出力されます。

Err ファイルよりも詳細な情報が記録されています。

## <span id="page-5-0"></span>**1.2** エラー一覧

以下、本製品導入ドライブ**:¥Program Files¥Customer Vision** を本製品導入パスと呼びます。

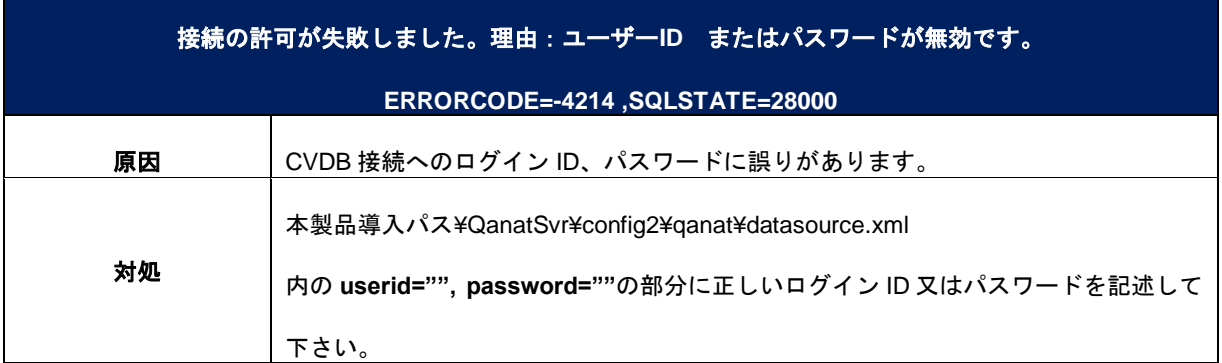

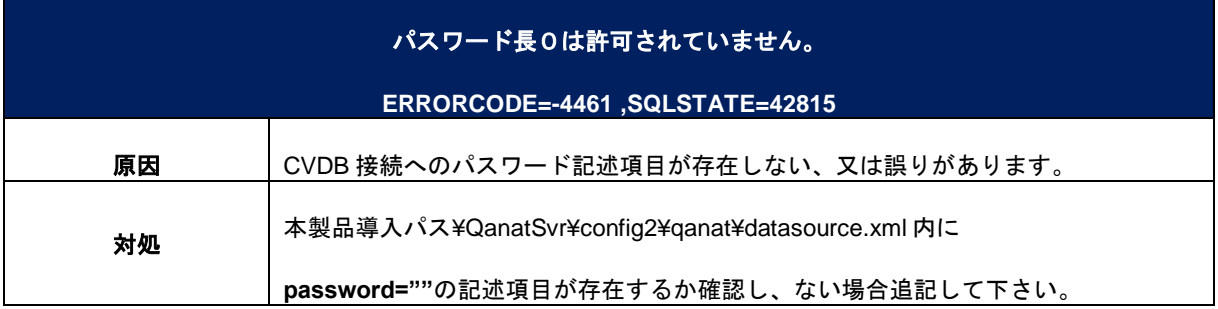

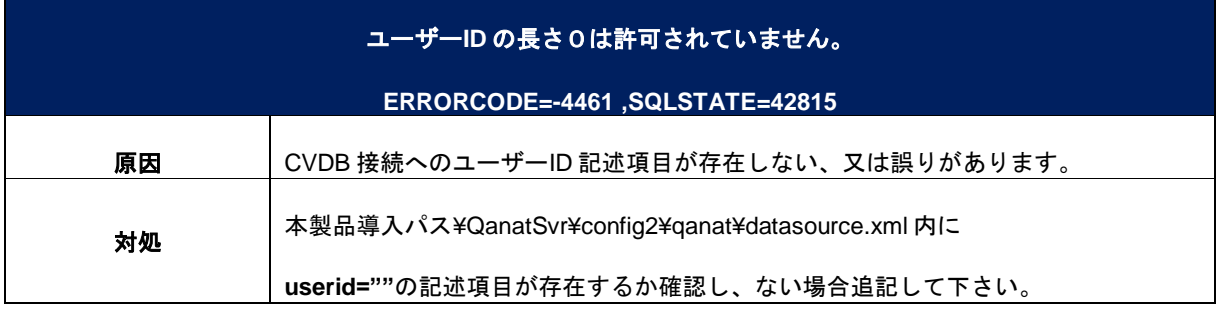

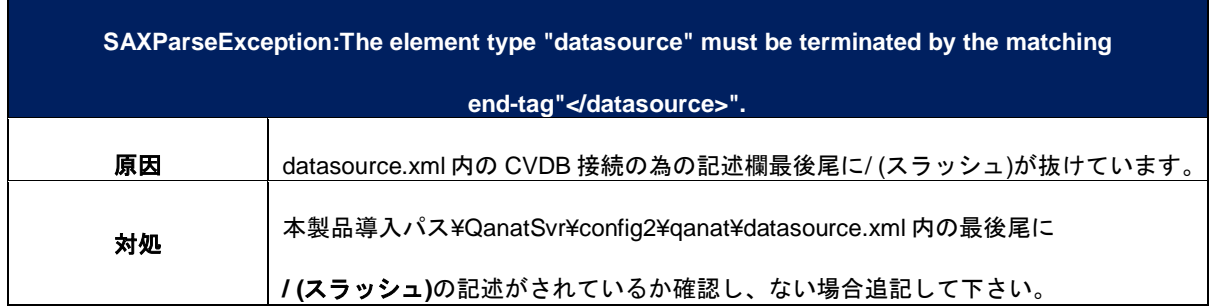

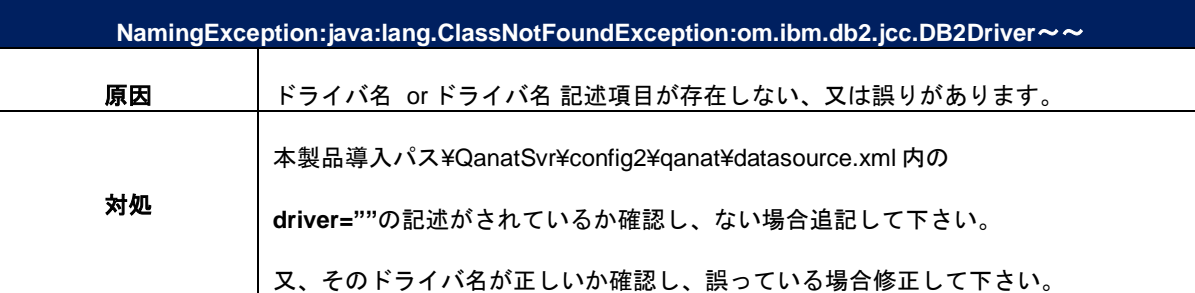

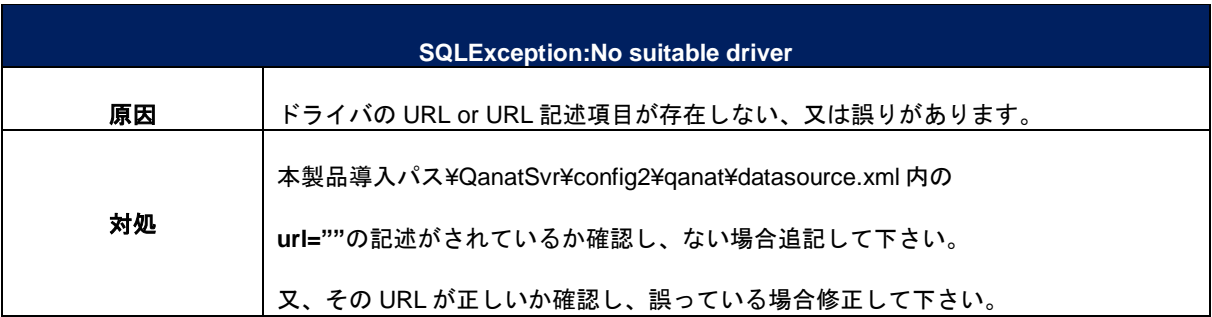

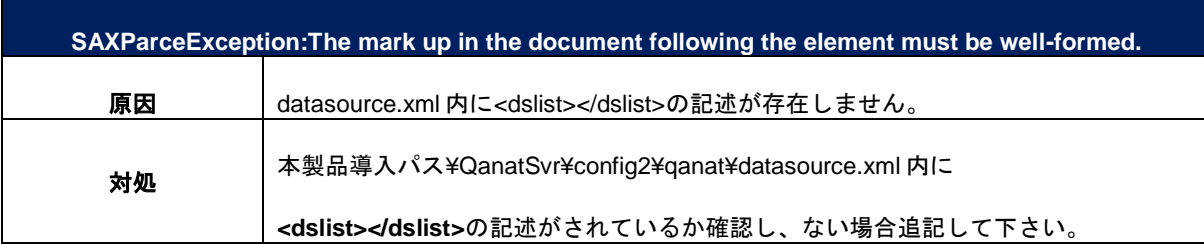

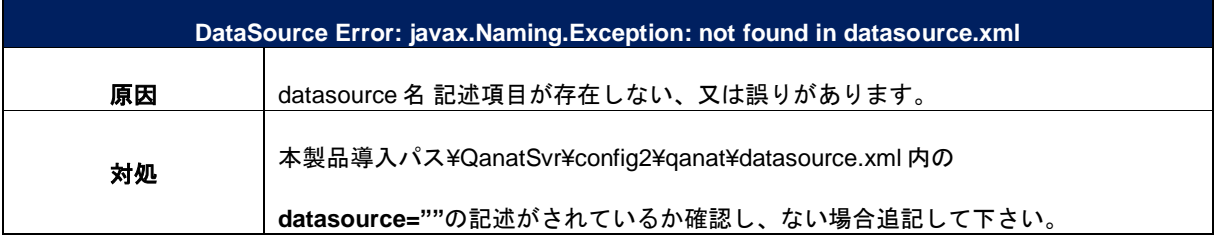

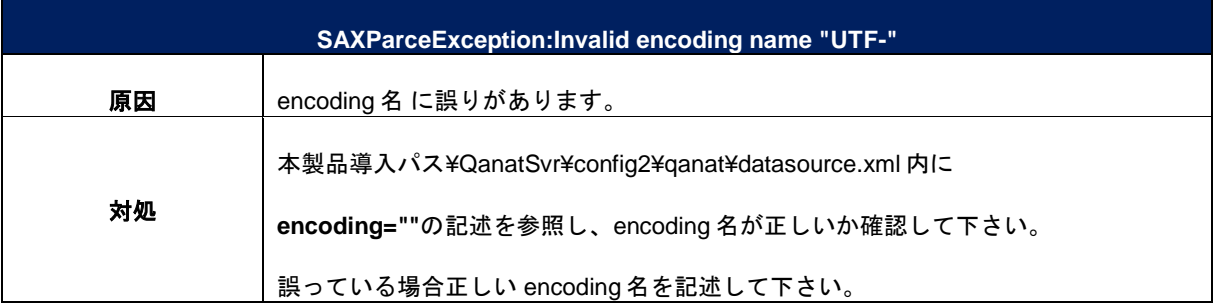

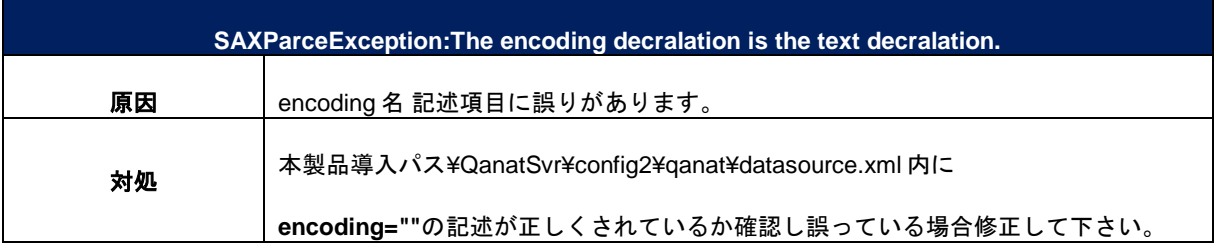

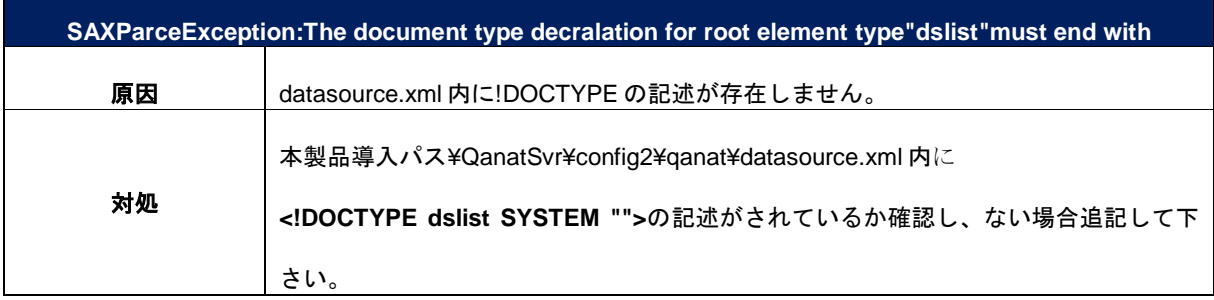

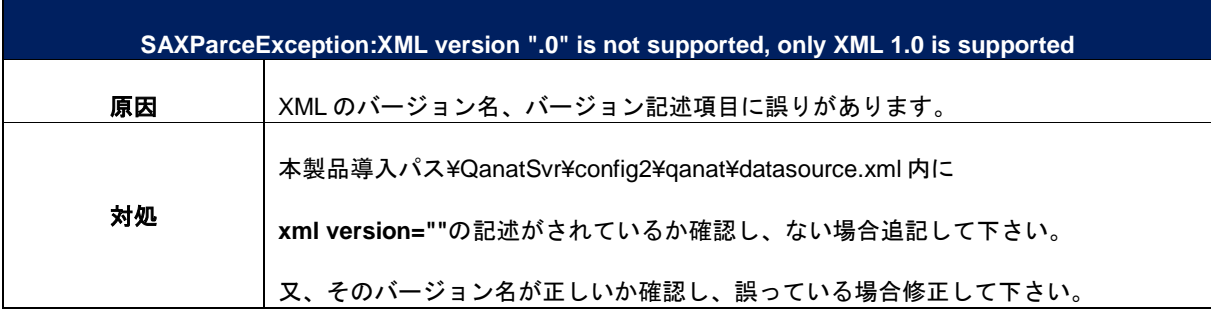

an i

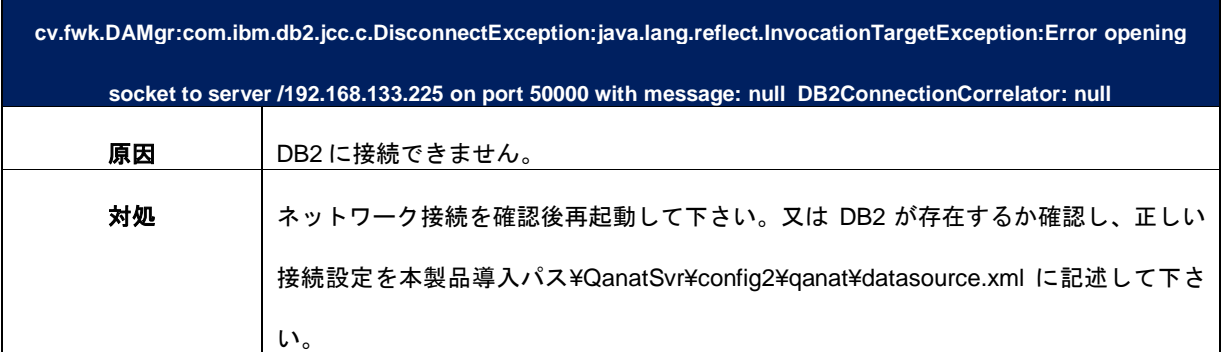

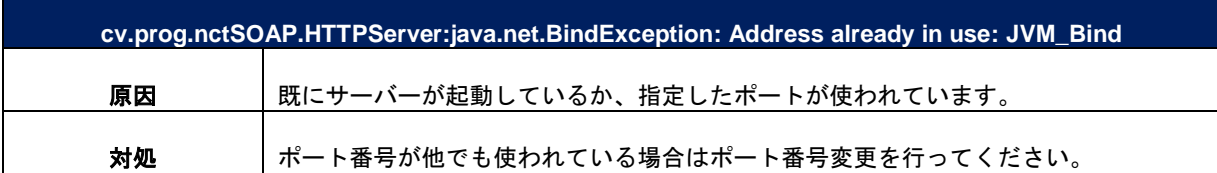

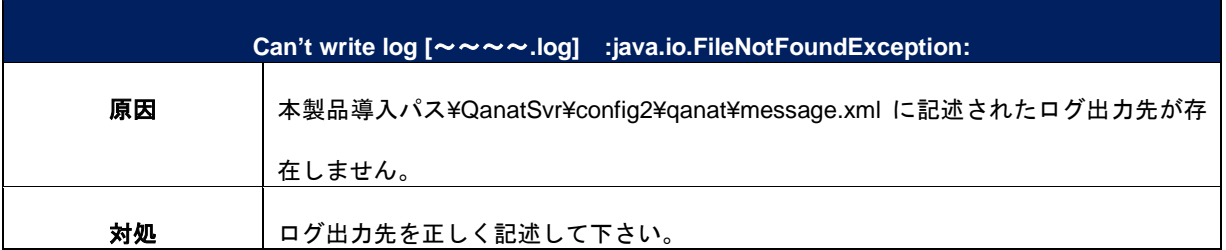

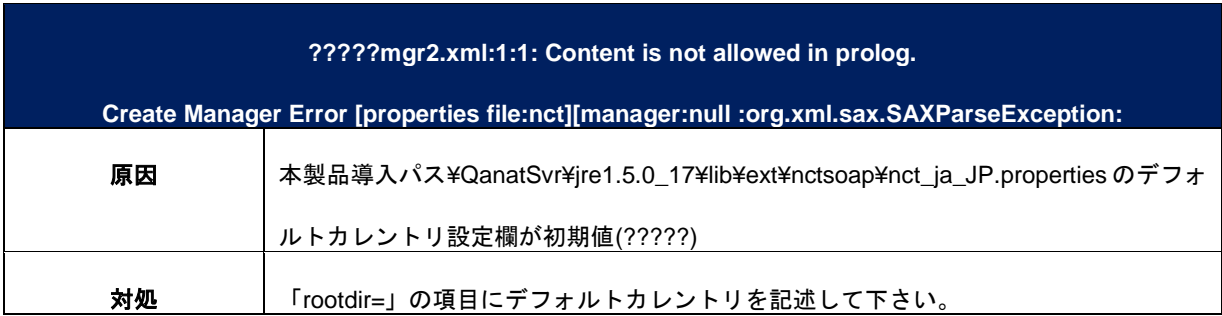

═

## <span id="page-9-0"></span>**2** 定義実行時のエラー

## <span id="page-9-1"></span>**2.1** エラー出力先

#### ■操作画面

本製品定義実行時にエラーが起きるとまず操作画面にエラーメッセージが表示されます。

例)入力リソースが存在しないとき。

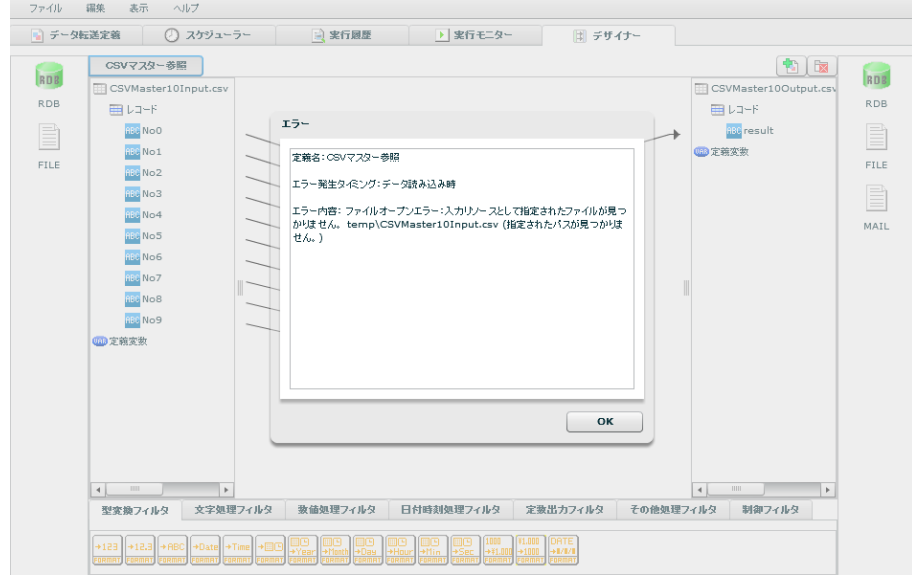

また、基本的な定義実行エラーのフォーマットは以下のような構成になっています。

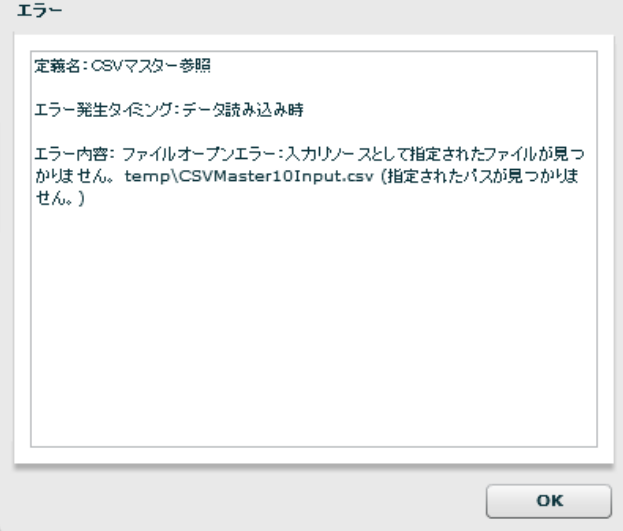

定義名:エラーが発生した定義の名前です。

エラー発生タイミング:エラーが発生した処理のタイミングが表示されます。タイミングには、定義 チェック時、データ読み込み時、データ変換時、データ書き込み時の4つがあります。

エラー内容:発生したエラーの内容が表示されます。大体のエラーの場合この内容から原因を特定する ことができます。

また、エラーが出た場合そのエラーログが各フォルダに保存されます。

以下を参照して下さい。

■**err** ファイル

場所:導入ドライブ:¥Program Files¥Customer Vision¥QanatSvr¥error (デフォルト)

個別の実行 ID ごとのエラーが格納されます。

実行時のエラーコードが出力されますので、前述のサイトでエラー内容の詳細&対応方法をご確認ください。

例)ユニーク制約違反の例

データ出力でエラーが発生しました:java.sql.SQLException: [SQL0803] 重複するキーの値が指定さ れた。

- 出力データ:1 レコード目
	- 1 java.lang.String:101
	- 2 java.lang.String:ブレンドコーヒー
	- 3 java.math.BigDecimal:450
- 入力データ:1 レコード目
	- java.lang.String:101
	- 2 java.lang.String:ブレンドコーヒー
	- 3 java.math.BigDecimal:450
- また、データベースへ格納する前に、フィルタ処理中にエラーが発生している場合もあります。

この場合は、マッパー定義を正しく修正する必要があります。

例)フィルタ処理でエラー発生の例

変換処理エラー:データ出力先 3 フィールド目に結合したフィルタでエラーが発生しました 出力データ:1 レコード目

- 1 java.lang.String:101
- 2 java.lang.String:御茶ノ水店
- 3 **cv.qanat.filter.ErrorValue:**文字列連結
- 入力データ:1 レコード目
- 1 java.lang.String:101
- 2 java.lang.String:御茶ノ水店
- 3 java.lang.String:東京都千代田区神田駿河台 2-9-8

#### ■**log** ファイル

場所:導入ドライブ:¥Program Files¥Customer Vision¥QanatSvr¥log (デフォルト)

本製品サーバの全ログが出力されます。

Err ファイルよりも詳細な情報が記録されています。

## <span id="page-11-0"></span>**2.2 SQLException** への対応

## **(1)**参照 **URL**

エラーメッセージに java.sql.**SQLException** や com.ibm.db2.jcc.c.**SqlException** などが含まれていた 場合 SQLException というコード付きのエラー内容です。 各データベースによって返すエラーメッセージやその意味が異なる場合があります。

使用データベースから以下サイトを検索し、エラーメッセージやエラーコードの意味を調べ原因を 特定して下さい。

2009/03/20 時点の情報です。

予告なく変更されることがあります。その際には、移転先を参照ください。

■Oracle エラーコード

Oracle エラーメッセージ検索(要無料登録)

<http://www.oracle.com/technology/global/jp/reference/msg/index.html>

#### ■DB2 エラーコード

IBM DB2 Database for Linux, UNIX, and Windows インフォメーション・センター (Version 9)

<http://publib.boulder.ibm.com/infocenter/db2luw/v9/index.jsp>

IBM DB2 Database for Linux, UNIX, and Windows インフォメーション・センター (Version 9.5)

<http://publib.boulder.ibm.com/infocenter/db2luw/v9r5/index.jsp>

■DB2 400 エラーコード

SQL メッセージ・ファインダー

[http://publib.boulder.ibm.com/infocenter/systems/scope/i5os/topic/rzas2/rzas2finder.htm?tocNode=toc:rzahg/i5o](http://publib.boulder.ibm.com/infocenter/systems/scope/i5os/topic/rzas2/rzas2finder.htm?tocNode=toc:rzahg/i5os/4/7/6/7/) [s/4/7/6/7/](http://publib.boulder.ibm.com/infocenter/systems/scope/i5os/topic/rzas2/rzas2finder.htm?tocNode=toc:rzahg/i5os/4/7/6/7/)

SQL メッセージのリスト

[http://publib.boulder.ibm.com/infocenter/systems/scope/i5os/topic/rzala/rzalaml.htm?tocNode=toc:rzahg/i5os/4/7](http://publib.boulder.ibm.com/infocenter/systems/scope/i5os/topic/rzala/rzalaml.htm?tocNode=toc:rzahg/i5os/4/7/6/6/) [/6/6/](http://publib.boulder.ibm.com/infocenter/systems/scope/i5os/topic/rzala/rzalaml.htm?tocNode=toc:rzahg/i5os/4/7/6/6/)

IBM System i and i5/OS Information Center

<http://publib.boulder.ibm.com/iseries/>

■SQL Server エラーコード

イベントとエラー メッセージ センター

[http://www.microsoft.com/technet/support/ee/ee\\_advanced.aspx](http://www.microsoft.com/technet/support/ee/ee_advanced.aspx)

## **(2)**例

ここでは代表的な SQLExcetion の例をいくつか挙げていきます。

#### <<データ転送編>>

■Null 不許可なのに、Null 値がセットされた

【Oracle】

output error:java.sql.SQLException: ORA-01400: cannot insert NULL into ("SYSTEM"."STR\_OUT2"."KEY1") 【DB2】

デ ー タ 出 力 で エ ラ ー が 発 生 し ま し た : com.ibm.db2.jcc.c.SqlException: DB2 SQL error: SQLCODE: -407, SQLSTATE: 23502, SQLERRMC: TBSPACEID=2, TABLEID=10, COLNO=4

【SQL Server】

デ ー タ 出 力 で エ ラ ー が 発 生 し ま し た : java.sql.SQLException: [Microsoft][SQLServer 2000 Driver for JDBC][SQLServer]テーブル 'APPLTEST.dbo.文字混合' の列 'ふぃーるど 1' に値 NULL を挿入できません。この列で は NULL 値が許可されていません。INSERT は失敗します。

■ユニーク制約違反

【Oracle】

output error:java.sql.SQLException: ORA-00001: unique constraint (SYSTEM.SYS\_C001572) violated output error:java.sql.SQLException: ORA-00001: 一意制約(SYSTEM.SYS\_C005765)に反しています

【DB2】

デ ー タ 出 力 で エ ラ ー が 発 生 し ま し た : com.ibm.db2.jcc.c.SqlException: DB2 SQL error: SQLCODE: -803, SQLSTATE: 23505, SQLERRMC: 1;DBADMIN.DATATYPE

【SQL Server】

デ ー タ 出 力 で エ ラ ー が 発 生 し ま し た : java.sql.SQLException: [Microsoft][SQLServer 2000 Driver for JDBC][SQLServer]制約 'PK\_売上実績更新用' の PRIMARY KEY 違反。オブジェクト 'dbo.売上実績更新用' には重複 したキーを挿入できません。

■自動採番フィールドに値をセット

【DB2】

output error:com.ibm.db2.jcc.c.SqlException: DB2 SQL error: SQLCODE: -798, SQLSTATE: 428C9, SQLERRMC: FIELD1

#### ■出力桁あふれ

#### 【DB2】

データ出力でエラーが発生しました:com.ibm.db2.jcc.b.jm: DB2 SQL Error: SQLCODE=-302, SQLSTATE=22001, SQLERRMC=null, DRIVER=3.50.152

【Oracle】

output error:java.sql.SQLException: ORA-12899: 列"SYSTEM"."OUTPUTST\_ORDER\_ITEM\_C1"."DATA2"の値が 大きすぎます(実際: 23、最大: 20)

【Microsoft SQL Server】

デ ー タ 出 力 で エ ラ ー が 発 生 し ま し た : java.sql.SQLException: [Microsoft][SQLServer 2000 Driver for JDBC][SQLServer]float から型 numeric への変換で、算術オーバーフロー エラー。

デ ー タ 出 力 で エ ラ ー が 発 生 し ま し た : java.sql.SQLException: [Microsoft][SQLServer 2000 Driver for JDBC][SQLServer]文字列データまたはバイナリ データが切り捨てられます。

#### ■精度あふれ

【Oracle】

データ出力でエラーが発生しました:java.sql.SQLException: ORA-01438: この列に許容される指定精度より大きな 値です

【DB2】

com.ibm.db2.jcc.c.SqlException: BigDecimal conversion exception

[ibm][db2][jcc][converters] Overflow occurred during numeric data type conversion of "9999999.9".. See attached Throwable.

データ出力でエラーが発生しました: com.ibm.db2.jcc.c.xg: Invalid data conversion:Requested conversion would result in a loss of precision of 9999999999

↑INTEGER 型に NUMBER の最大値をセットした時

データ出力でエラーが発生しました:java.sql.SQLException: ORA-01438: この列に許容される指定精度より大きな 値です

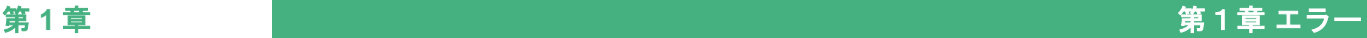

↑SMALLINT に INTEGER の最大値をセット データ出力でエラーが発生しました:com.ibm.db2.jcc.b.nm: [jcc][10177][11594][3.50.152] データ変換が無効です: 要求された変換を行うと 1.23456789E9 の精度を失う結果となります。 ERRORCODE=-4461, SQLSTATE=42815

#### ■サーバ接続が強制的にきられていて、プールにはコネクションが残されていたとき

【DB2】

output error:com.ibm.db2.jcc.c.DisconnectException:

Execution failed due to a distribution protocol error that caused deallocation of the conversation.

The command requested could not be completed because of a permanent error condition detected at the target system.

DB2ConnectionCorrelator: NF000001.P606.090314060801

#### ■自動値生成フィールドに値を転送した時

#### 【DB2】

デ ー タ 出 力 で エ ラ ー が 発 生 し ま し た : com.ibm.db2.jcc.c.SqlException: DB2 SQL error: SQLCODE: **-798**, SQLSTATE: 428C9, SQLERRMC: FIELD1

↑FIELD1 というフィールドは自動採番フィールドに値を転送しようとした

【Microsoft SQL Server】

デ ー タ 出 力 で エ ラ ー が 発 生 し ま し た : java.sql.SQLException: [Microsoft][SQLServer 2000 Driver for JDBC][SQLServer]IDENTITY\_INSERT が OFF に設定されているときは、テーブル '売上実績更新用' の ID 列に明示 的な値を挿入できません。

■フィールド名によろしくない文字が含まれている時

【Oracle】

ORA-00917: カンマがありません。

#### 【DB2】

デ ー タ 出 力 で エ ラ ー が 発 生 し ま し た : com.ibm.db2.jcc.c.SqlException: DB2 SQL error: SQLCODE: -104, SQLSTATE: 42601, SQLERRMC: .1;METEST (BIGINT,FLOAT;<space>

## <span id="page-14-0"></span>**2.3 Salesforce** 固有のエラー

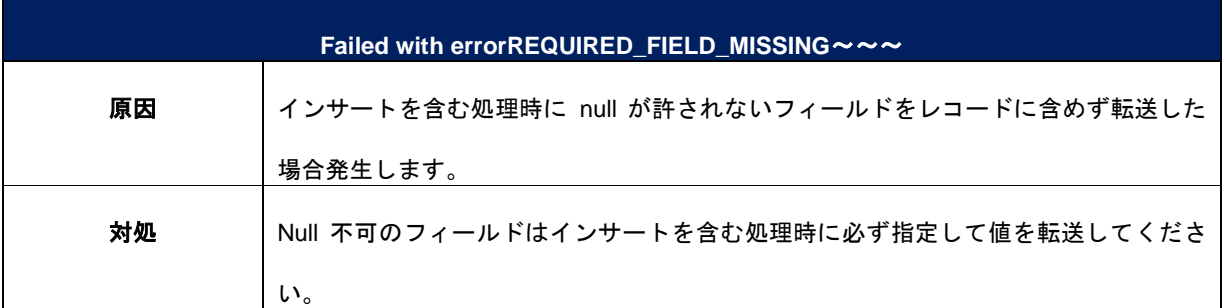

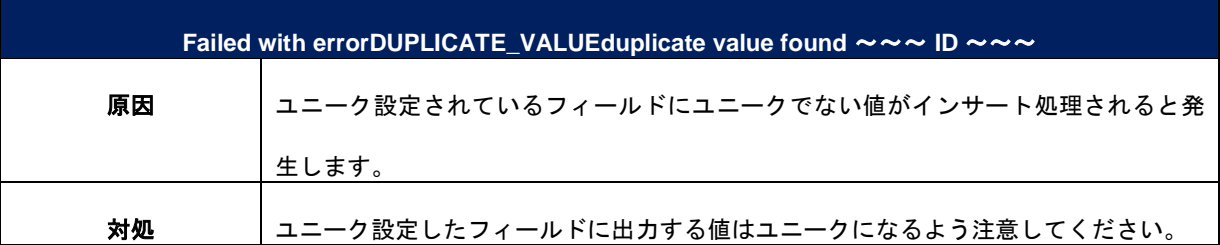

## <span id="page-15-0"></span>**2.4** 定義実行に長時間かかる場合

処理に長時間かかる定義を本製品クライアントから直接実行した場合、クライアントに以下のエラーがでるこ とがあります。

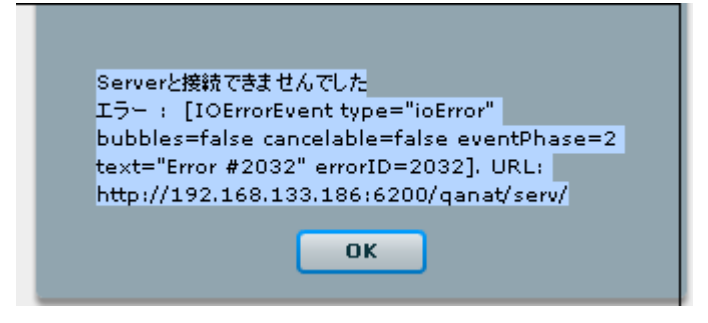

処理自体は実行されていますので実行履歴やログから処理結果をご確認ください。

≡

Qanat 2.0 トラブル対応マニュアル

2010年 7 月 14 日 第 1 版発行 2011年 2 月 18 日 第 2 版発行 2012年 8 月 12 日 第 3 版発行

発行 JB アドバンスト・テクノロジー株式会社

〒221-0022 神奈川県横浜市神奈川区守屋町 3 丁目 9 番地 C 号ビル

お問い合わせ 弊社ホームページより、お問い合わせください。

<http://www.jbat.co.jp/>

本書は著作権上の保護を受けており、本書の全部あるいは一部に関して、JB アドバンスト・ テクノロジー株式会社からの文書による許諾を得ず、無断で複写、複製することは禁じられ ています。また、本書はユーザーへ通知することなく変更される場合があります。

資料番号:CVQA015U-02